**KinetDS Serial Number Full Torrent Download**

# [Download](http://evacdir.com/creditor/mapped/S2luZXREUwS2l/hollyood/imovie/instates/nexagen.ZG93bmxvYWR8N2lpZEdwcGZId3hOalUwTlRJeU1URXdmSHd5TlRjMGZId29UU2tnY21WaFpDMWliRzluSUZ0R1lYTjBJRWRGVGww/coustou)

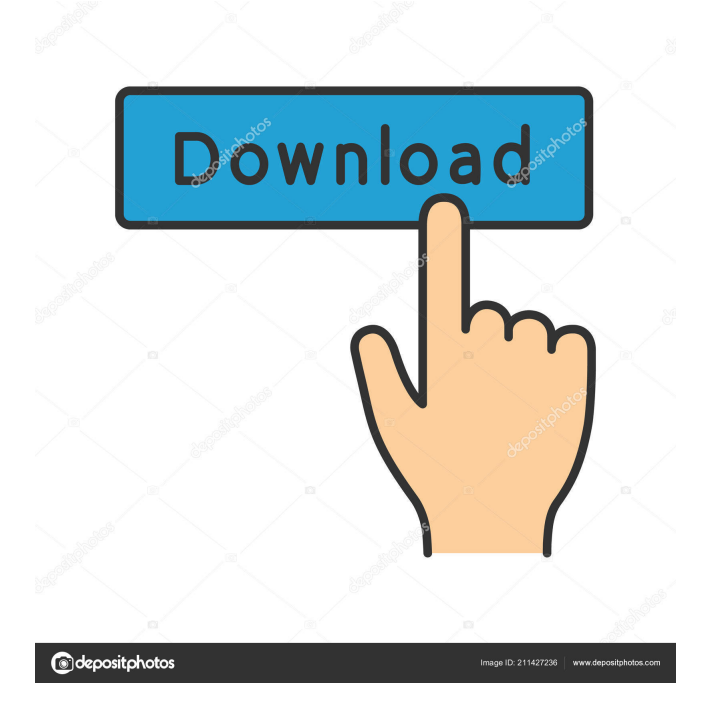

#### **KinetDS Crack+ Free Download**

KineticsDS is a kinetic analysis software which is used for both model development and fit. This software can be used to model both mathematical and empirical kinetic models. The software has been developed to simplify data analysis of the following kinetic models: - Absorption kinetics - Batch equilibrium - Batch dynamic equilibrium - Chemical reaction - Chemical reaction in the presence of catalyst - Conventional differential equations - - The software gives the permanent solution for rate equation. The user can define various experimental data and determine model parameters, then can fit these parameters on the model. The software will compute the kinetic parameters such as reaction rate constants and induction times from the substances dissolved in time. Please note that the software is a kinetic analysis software with toolbox so that one could design a new model easily. The software can calculate the parameters, rate constant (minutes per day, hr per day or m^3/kg/day), accumulated amount and concentration from various experimental data (mass balance, specific absorption, percentage drug release, concentration of drug in solution) as well as time (min, hr, days, weeks or months). KineticsDS has built-in function to analyze the data which can be graphically represented as a lag time, rate constant or accumulated amount. The developed software also has a reporting function, allowing the user to export the data to text and Excel files, so that users can easily store and keep the data of the model and experiment. KineticsDS is a user-friendly software which enables you to easily set up the parameters, check out the results as soon as you press the 'Compute current button'. KineticsDS can handle both mechanistic and empirical models, and can perform numerical integration or derivative operation. KinetDS 2022 Crack Key Features: 1. Easy to use GUI 2. Automated feature for users with all experience level 3. Can handle both mechanistic and empirical models 4. Supports numerical integration 5. Automatically computes the constants 6. Can calculate the accumulated amount from various experimental data (time, mass balance, specific absorption, percentage drug release, concentration of drug in solution) 7. Can calculate the parameters, rate constant (minutes per day, hr per day or  $\frac{m}{3}$ /kg/day), accumulated amount and concentration from various experimental data (mass balance, specific absorption, percent

### **KinetDS Crack [32|64bit] [Updated]**

You can define the dissolution process in a number of ways: - Fluctuating concentration profiles - Change of solid-liquid surface - Different solubility profiles at the surface - Fluctuating concentrations in the bulk solution - Change of diffusivity and viscosity at the surface - Dummy variable in the bulk and/or at the surface. Dissolution models: You can choose between two types of dissolution models: - An average-no surface kinetics model - Surface kinetics model. Free parameters: - Surface curvature - Surface thickness - MgO content - Concentration and diffusivity of bulk solution - Fluctuations in the bulk solution - Fluctuations in the surface - Diffusivity and viscosity at the surface - Dummy variable in the bulk and/or at the surface. PRECISION OF DATA - +/- 0.01 % on average of all data. HOW TO USE? 1) Loading the file containing the raw data 2) Pressing the 'Run' button or the 'Compute current button' 3) After the computation you can open the results in DAT-Editor (press "File" > "Open") 4) You can press the 'Save' button to save the results as a.dat file or save them to the clipboard (press the "File" >

"Save As") 5) Press the 'Compute' button again if you want to compute the results of a specific batch-unit 6) You can open the 'Curve View' to see the results of the batch-unit NOTE: - You can always switch the kinetic and mechanical models. - You can easily choose which model to use. - You can select the 'Save Settings' button to save the settings as default, you can then choose which model you want to use next time. - You can choose which model to use by pressing the 'Load settings' button, the settings are read from.dsx file. - You can save the settings as a.dsx file so you don't have to define them again next time. - You can remove the settings from your default settings if you don't need it anymore. - You can define your own function. - You can choose which fields to display in your graph. - You can save the graphs as png, jpeg or pdf file. 77a5ca646e

## **KinetDS Crack+ [Latest] 2022**

KinetDS is free and open-source software for curve fitting of kinetic data from a batch process or dissolution test. It is particularly designed for handling dissolution tests. Features: Curve fitting in batch process or dissolution test with good control over the results Generate graphic presentations as well as printouts in graphical format Read/write Excel spreadsheets Accessible from internet browsers (Download) (using a freeware called EXCEL). You can use your own spreadsheet and data without downloading KinetDS. Data is saved in a special format that is compatible with Windows XP and data can be imported into the standard Microsoft Excel spreadsheet Unusual labels (maxima and minima) can be saved in the same format Represents the same data as the standard Microsoft Excel spreadsheet Quick Access to selected data, particularly useful when analysing data from a certain container Multiplier can be adjusted independently for each label Saves Label Dimensions (not just values), axis positions, title, labels, linetypes and font Automated tests are presented as the standard Microsoft Excel spreadsheet You can use your own spreadsheet and data without downloading KinetDS. Data is saved in a special format that is compatible with Windows XP and data can be imported into the standard Microsoft Excel spreadsheet Data can be imported from a Microsoft Excel spreadsheet Data can be converted into a variety of representations: Curves Histograms X/Y/X2/Y2/X3/Y3 Statistical Confidence interval Pareto diagram Conditional probabilities Pareto distributions Standard deviations T-Student Confidence interval F-Test P-value (many other statistical calculations) You can use your own spreadsheet and data without downloading KinetDS. Data is saved in a special format that is compatible with Windows XP and data can be imported into the standard Microsoft Excel spreadsheet Re-scale parameters On-line help General hints and tips (also includes information on how to convert data from any other software) There are tutorials in the program that can give you an introduction to KinetDS. (Click on KinetDS Help for more details) You can use your own spreadsheet and data without downloading KinetDS. Data is saved in a special format that is compatible with Windows XP and data can be imported into the standard Microsoft Excel spreadsheet Runs on all major platforms (Windows, Linux, MacOS) and on all major

### **What's New in the KinetDS?**

Kinetics and Mechanisms Database System (KinetDS) is a graphical application to design a complete dissolution test (from raw materials to purified final product, and even intermediate product or carrier media) in a single form. Features: o Kinetic Models KinetDS allows users to design various dissolution tests based on kinetic models. You can select the mechanistic model or empirical model, change the conditions (temp, pH, agitation, etc.), the contents of the substance (raw material, intermediate, final product) in the dosage form, the dissolution media (powder, tablet, capsule, etc.), the conditions of dissolution media (pH, temperature, etc.) and more. The result of the test can be monitored in real time by pressing the "Compute current button". o Mechanisms Identification KinetDS allows you to dynamically change the conditions and results in Kinetics Model in real time to identify the underlying mechanism for the dissolution behavior. When the conditions are changed, the dissolution model can be changed accordingly. The result can be viewed in real time. The current result can also be displayed in the result window. o Progress Chart The progress chart allows you to check the current status of the test, monitor the effect of the conditions on the test progress in real time, and see the effect of the test conditions on the result in a graph. o Graphical Data Output KinetDS allows you to easily plot the data of the test to see the variation of results during the test. o Temporary List KinetDS allows you to track any data for temporary purposes. o Security You can create temporary folders for the temporary files to have your files secured. o Reaction You can set the current reaction parameters, record the current reaction data in a small application and use the parameters at a later time. o Unified data You can save the current data in the uniform database in the format of.csv. The files of the temporary folder can be converted to.csv format easily. o Database Check KinetDS allows you to check the information stored in the database at any time. You can delete the record in the database, or add new records to the database. Installation: When you download KinetDS, extract the zip file to the folder in which KinetDS executable is located. Usage: Click on the "Kinetics Database System (KinetDS)" icon on the desktop or start menu to start KinetDS. When the system is opened, click on the "Main Screen" button in the lower left of the window. Press the "Main Screen" button to go to the "Settings" Screen. Press the "Settings" button to go to the "Step 1: Setup" Screen. Step 1: If necessary, choose the appropriate

## **System Requirements:**

OS: Windows 7/8 (64-bit) Processor: Intel Core 2 Duo or better Memory: 2 GB RAM Graphics: Intel HD 4000 or better DirectX: Version 9.0c Network: Broadband Internet connection Storage: 20 GB available space Sound Card: DirectX 9.0c compatible Additional Notes: This demo uses the in-game volume slider. To increase volume in-game, press the "O" key on your keyboard. To exit the game and return

Related links:

[https://travelwithme.social/upload/files/2022/06/PeVY91t45KcyjWrfOGfk\\_06\\_b8b85f34daf44](https://travelwithme.social/upload/files/2022/06/PeVY91t45KcyjWrfOGfk_06_b8b85f34daf44ddbe12406a770cfa586_file.pdf) [ddbe12406a770cfa586\\_file.pdf](https://travelwithme.social/upload/files/2022/06/PeVY91t45KcyjWrfOGfk_06_b8b85f34daf44ddbe12406a770cfa586_file.pdf) [https://worlegram.com/upload/files/2022/06/et2aIuTaMaW5z3mLGgNP\\_06\\_7281cc18d7eb6c7](https://worlegram.com/upload/files/2022/06/et2aIuTaMaW5z3mLGgNP_06_7281cc18d7eb6c76afeabb1cec40a00d_file.pdf) [6afeabb1cec40a00d\\_file.pdf](https://worlegram.com/upload/files/2022/06/et2aIuTaMaW5z3mLGgNP_06_7281cc18d7eb6c76afeabb1cec40a00d_file.pdf) <https://thesciencestations.com/earthbrowser-crack-free-download-3264bit/> <http://www.rosesebastian.com/?p=1464> <http://www.ventadecoches.com/indicxp-plus-free-download/> <http://amlakzamanzadeh.com/wp-content/uploads/2022/06/olwedem.pdf> [https://excellencestars.com/wp-content/uploads/2022/06/System\\_Center\\_2012\\_Management\\_Pa](https://excellencestars.com/wp-content/uploads/2022/06/System_Center_2012_Management_Pack_for_Java_Application_Perf.pdf) ck for Java Application Perf.pdf <https://deradiobingo.nl/wp-content/uploads/2022/06/walpeg.pdf> <https://serv.biokic.asu.edu/neotrop/plantae/checklists/checklist.php?clid=15889> [https://6v9x.com/wp-content/uploads/2022/06/SafeHouse\\_Explorer.pdf](https://6v9x.com/wp-content/uploads/2022/06/SafeHouse_Explorer.pdf)